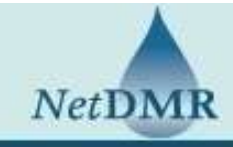

## Important Dates and Information for NetDMR Migration

Below are important dates for the upcoming NetDMR migration.

You can also view answers to commonly asked questions and a training presentation that explains the NetDMR migration process on the EPA's NetDMR Support Portal.

Beginning March 16, at 9:00 a.m.

- You can continue to enter data and submit DMRs until March 23 at 5:00 p.m.
- The User Profile information in your NetDMR account will be locked and you will not be able to make changes to your account.
- You will NOT be able to change your password. Make sure that you have (and know) your current password prior to March 15, 2018.
- If you are unable to log into NetDMR, you may need to create a new account after March 26.
- You will be able to access your DMR copies of record (CORs) until March 23.

## Beginning March 23, at 5:00 p.m.

- You will no longer be able to submit DMRs through TCEQ NetDMR.
- You will not be able to log into TCEQ NetDMR until March 26 after 1:00 p.m.

## After March 26, at 1:00 p.m.

- This is the date you may begin your migration.
- You may log into TCEQ NetDMR to complete the migration process.
- Once logged in, you will be prompted to click on a Customer Retrieval Key link that will connect you to the EPA's Central Data Exchange system (CDX).
- After successfully completing the registration process in CDX, you will have full access to your permits in EPA NetDMR for submitting DMRs.